## , tushu007.com

<<计算机办公应用培训教程(下册)>>

 $<<$   $>>$ 

- 13 ISBN 9787532375035
- 10 ISBN 753237503X

出版时间:2004-5

页数:208

字数:300000

extended by PDF and the PDF

http://www.tushu007.com

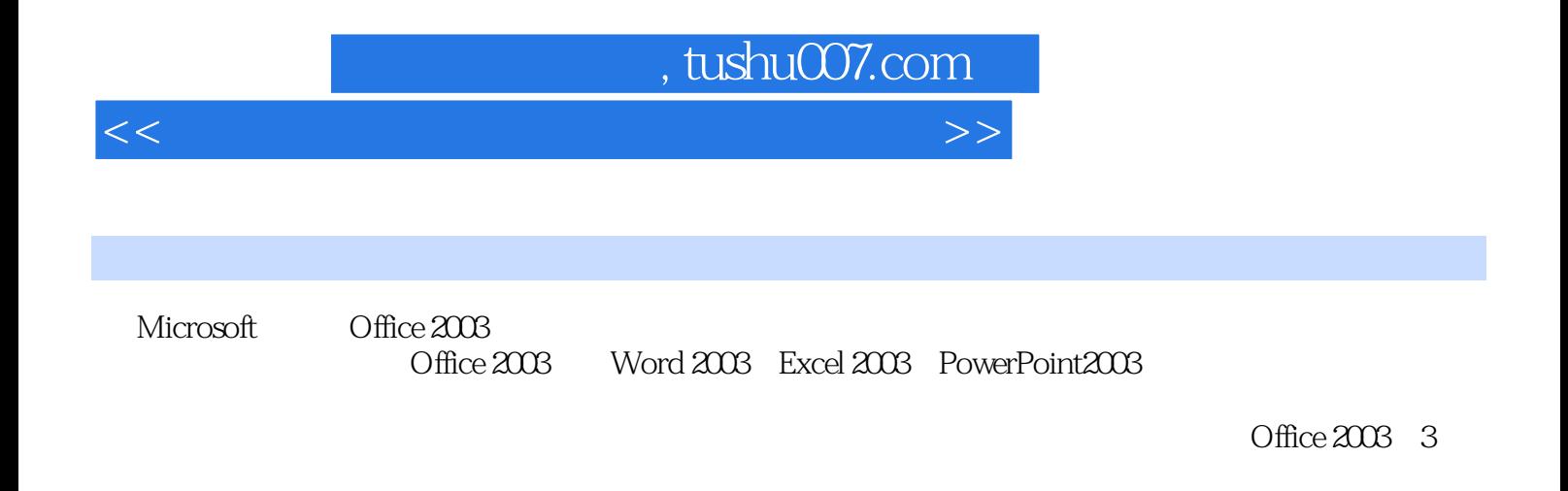

Office 2003

## , tushu007.com

<<计算机办公应用培训教程(下册)>>

1 Word 2003 1.1 Word 2003 1.2 Word 2003 1.3 1.4 1.5 0ffice 1.6 Word 2003 2 2.1 2.2 2.3  $24$  2.5 2.6 2.7 2.8 3.1  $32$   $33$   $34$   $35$   $4$   $5$ Word 6 Excel 2003 7 8 e 3 a 10 b PowerPoint 2003 11 a 12 PowerPoint 13 向演示文稿中添加对象第14章 放映演示文稿习题答案

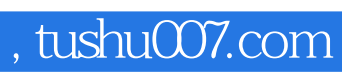

<<计算机办公应用培训教程(下册)>>

本站所提供下载的PDF图书仅提供预览和简介,请支持正版图书。

更多资源请访问:http://www.tushu007.com